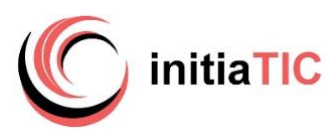

# **POWERPOINT bureautique**

*Intitulé* **POWERPOINT** les indispensables

# **Objectifs**

Connaitre les fonctionnalités utiles de POWERPOINT afin de réaliser en toute autonomie des supports de présentation structurés et animés. Acquérir une méthodologie organisationnelle afin d'optimiser sa pratique du logiciel.

# A qui s'adresse la formation

Utilisateurs visant des fonctions administratives ou d'assistanat de direction, et/ou ayant peu pratiqué POWERPOINT et/ou souhaitant actualiser ses connaissances

## **Prérequis**

Avoir des connaissances de bases en informatique, savoir effectuer des tâches de premier niveau

*Évaluation du niveau de connaissances lors d'un entretien (téléphonique ou physique) si besoin en effectuant un test QCM transmis lors de ce RDV* 

#### Durée

14 heures (2 jours)

## Dates des sessions

• Pour recevoir en temps réel les dates actualisées et les places disponibles sur simple demande : *contact* [initiatic.fr](http://initiatic.fr/) Marion Durand [marion@initiatic.fr](mailto:marion@initiatic.fr) 06 82 08 70 81

# Lieu de déroulement en présentiel

- Centre de formation INITIATIC 2 rue d'allut 34170 Castelnau le lez
- ou Dans les locaux de l'entreprise, du client

## Tarifs

- Se référer au devis joint Inter - CPF *(petit effectif 1 à 3 personnes)*
- Intra, sur mesure, à distance ou toute autre demande : *contact* [initiatic.fr](http://initiatic.fr/) Marion Durand [marion@initiatic.fr](mailto:marion@initiatic.fr) 06 82 08 70 81

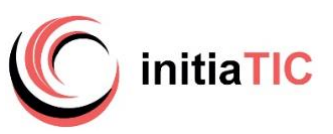

### Prise en charge - financement & délais d'accès

- Les demandes de renseignements sont traitées dans les 24 à 72 heures
- Le délai d'accès moyen à la formation est de 2 à 6 semaines à compter de l'acceptation de prise en charge du dossier
- Financement par le CPF : la certification TOSA® et la formation qui y prépare sont éligibles au CPF. Code CPF 237359. Inscription avec mobilisation CPF : délai minimum de 14 jours requis entre l'inscription *sur la plateforme moncompteformation* et le début de la formation
- OPCO opérateurs de compétences : plusieurs dispositifs de financement sont accessibles selon les critères de prise en charge de chaque OPCO

#### Modalités d'admission

• Évaluation du niveau de connaissances et des besoins lors d'un entretien (téléphonique ou physique)

# Accessibilité de l'action de formation pour les personnes en situation de handicap

- Organisation matérielle : accessibilité numérique, ordinateur, outils numériques mis à disposition pour faciliter la prise de note
- Aspects pratiques liés aux accès : locaux accessibles situés en rez-de-chaussée, places de stationnement réservées
- Aménagement prévu : temps partiel, rythme et horaires de la formation modulables, mis en place d'un calendrier adapté
- Modalités pédagogiques : accompagnement individualisé, temps additionnel pour le passage de la certification Tosa

*Un entretien en amont avec la personne concernée permettra de vérifier la faisabilité et d'adapter plus précisément l'action de formation à ses besoins Très attachés à l'idée de pouvoir donner accès à nos formations au plus grand nombre, aussi si vos apprenants sont en situation de*

*handicap (même invisible), n'hésitez pas à nous en parler, nous verrons ensemble comment faciliter leur parcours de formation.*

#### Niveau d'entrée

Aucun niveau d'entrée requis

#### Niveau de sortie

- Niveau de compétences acquises défini par la CERTIFICATION TOSA
- Attestation de formation

#### Les points forts de la formation

L'acquisition de bonnes pratiques grâce à une méthodologie permettant d'optimiser sa pratique du logiciel. Formation individualisée, dispensée en petit effectif offrant la possibilité d'ajuster le programme selon le niveau de progression de chaque participant

#### Méthodes mobilisées : pédagogie et moyens matériels

• En cours de formation : alternance d'exposés théoriques, d'échanges, de cas pratiques et d'exercice de mise en situation. Évaluation tout au long de la formation par la réalisation de documents reprenant progressivement les points abordés.

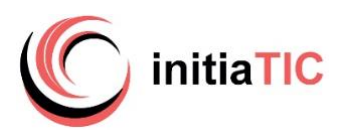

- En fin de formation : Synthèse rappel des points essentiels, évaluation du niveau de connaissances par la réalisation d'exercices et le passage de la certification Tosa Powerpoint en conditions d'examen**.**
- Un support de cours au format numérique est remis au participant. Celui-ci récupère, via un support de stockage amovible personnel (clé usb par ex) ou par transfert de fichiers (à sa convenance), ses travaux pratiques effectués pendant la formation ainsi que des exercices avec les corrigés. Tous ces éléments lui permettront de retravailler à son rythme les acquis de la formation.
- Matériel et logiciels utilisés dans les locaux du centre : salle dédiée à la formation équipée d'un vidéoprojecteur, un ordinateur par apprenant, accès au(x) logiciel(s) dans les versions appropriées et connexion WIFI (fibre) mis à disposition.

# Dispositif de suivi de l'exécution de l'évaluation des résultats de la formation

- Émargement par demi-journée. Feuilles d'attestations
- Questions orales ou écrites (QCM) en cours de déroulement
- Mises en situation, exercices
- Enquête de satisfaction formation
- Évaluation des acquis
- Dans le cas du passage de la certification TOSA délivrance du certificat
- Attestation de fin de formation

# Modalités d'évaluation

- Sans certification (parcours spécifique ou hors CPF) : évaluation des compétences acquises via un questionnaire intégrant des mises en situation.
- Avec certification : la certification TOSA® certifie un niveau de compétence sur le logiciel PowerPoint faisant l'objet de la formation. Elle permet de mesurer et valider des compétences pour attester d'un niveau précis et obtenir un score sur 1000 (pouvant être mentionner sur son CV). Il s'agit d'un examen qui se déroule en fin de formation en conditions d'examen, il comporte 35 questions (QCM, exercices pratiques) et dure maximum 1 heure par logiciel
- *- Équivalences et passerelles de cette certification : aucune*
- *- Blocs de compétences : non concerné car un seul bloc.*

*- Débouchés/métiers : compétences demandées pour les métiers de secrétariat, d'assistanat de direction*

Satisfaction apprenants : 9,8/10

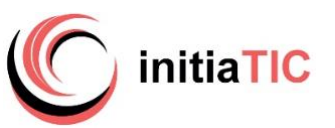

# PROGRAMME détaillé

# *(jour 1 – jour 2)*

# **L'interface et fondamentaux en communication visuelle**

- Ruban, groupes, onglets
- Galeries, aperçus
- Règles typographiques / Techniques de mise en page
- Harmonie et symbolique des couleurs
- Formats des visuels (bitmap/ vectoriel/ résolution)

# **Préparation**

- Respect d'une charte graphique / Cahier des charges
- Plan / maquette

## **Les objets**

- Insertion de diapositives
- **■** Disposition
- Hiérarchiser du texte dans les zones de contenu
- Modifier les cadres texte
- Styles rapides et effets
- Zones de texte
- Images
- Tableaux et graphiques
- Diagrammes, Organigrammes
- Forme dessinée : Grouper et dissocier

# **Uniformiser**

- Choisir un thème
- Modifier ses attributs
- Définir les en-têtes et pieds de page
- Numéroter les diapositives

# **Affichages et Impression**

- Zoom et aiustement
- Manipulation des diapositives avec la trieuse
- Atteindre rapidement des diapositives
- Masquer des diapositives
- L'aperçu avant impression

## **Créer, animer un diaporama**

- Créer des enchaînements, des transitions, des effets d'animations simples
- Animer du texte
- Défilement manuel ou automatique
- Masques et fonctions avancées

## **Projeter, commenter un diaporama**

- Intervenir pendant le diaporama
- Naviguer au sein du diaporama
- Écrire à l'écran pendant la présentation

**Certification Tosa :** Synthèse rappel des points essentiels, évaluation du niveau des compétences par la réalisation d'exercices pratiques et le passage de la certification Tosa POWERPOINT (1heure) en condition d'examen